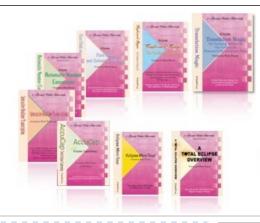

e-Power Video Tutorials presents:

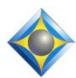

# e-Tips Newsletter

In this Issue

Keith Vincent - p. 1

A Mothers'/Fathers' Day Salute

Wil Wilcox - p. 2

Portable Wireless Systems and Lavalier Mics

Keith Vincent - p. 3

**Eclipse "Revert Settings"** 

#### **Upcoming Webinars**

Keith Vincent
"Eclipse Indexing"
Friday, May 20, 2022
3 hours (Rules/Ethics)

"Exploring Eclipse 10" Saturday, May 21, 2022 7 hours

Eligible for 1.0 CEU (Pre-approved by Texas JCCB)

#### Curated Webinar Bundles

We've offered dozens of great webinars since 2007.
Check out our catalog.
EclipseWebinars.com/
webinars\_curated\_bundles.php

Advantage Software Tech Support 24/7/365 1-800-800-1759

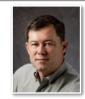

## A Mothers'/Fathers' Day Salute

**Keith Vincent** 

As we approach Mothers' Day and Fathers' Day, I'm thinking of women and men whom I've met in my 30 years as a court reporter, people who may not think of themselves as special but who are truly the heart of our profession. It may be the experienced reporter to whom everyone turns for advice and encouragement. It may be a younger reporter who's always encouraging colleagues to attend seminars and conferences. It may be the person who's held just about every office in reporting associations and has never lost the volunteer spirit.

There are also folks who have inspired a daughter/son, a sister/brother, a niece/nephew, or a friend's child to enter the profession and to become leaders in their own right. They've loaned equipment or helped pay for classes to get someone started or to push talent to the next level. They truly make us a family.

Non-reporters are also an essential part of our profession. I'm thinking of scopists, proofreaders, administrators, schedulers, and production folks. They often have a wealth of experience, wisdom, and calm upon which everyone else depends.

Finally, a special word of thanks to the folks who are essential to the software companies on which our profession depends. I'm thinking of the folks who maintain their software support/update subscriptions and who encourage others to do so. I'm thinking of the folks who suggest improvements to programmers (I'm definitely NOT forgetting them!) and who then eagerly work with beta versions to root out bugs before official releases.

Mothers' Day and Fathers' Day is a good time to recognize the special character and the special "characters" of our profession.

## Portable Wireless Systems and Lavalier Mics Wil Wilcox

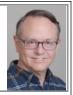

In e-Tip #181 (Sept.-0ct. '21), I presented the Rode Go II wireless microphone system. I love the idea of a pair of small, highly portable wireless mics.

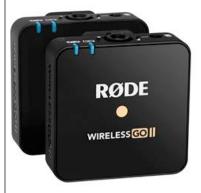

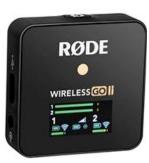

Using a lavalier mic is a good idea to focus the recording and reduce pickup of extraneous sound. I recommend the Rode Lavalier Go Professional.

At times, parties may want to confer off the record. Use the Rode Central app on your computer to facilitate this. The on/off button can be set to toggle between mute and unmute. If you press and hold the button for two or

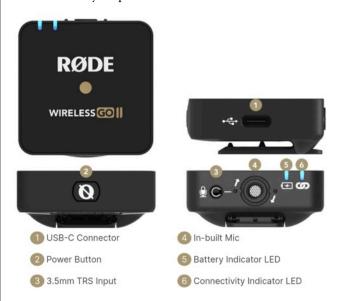

three seconds, the transmitter powers off. It's worth noting that the Rode GO transmitter will not show whether the mic is muted or not, but the Rode Central app will indicate if a mic is muted so you can signal to a speaker that he/she is good to go.

The Rode Lavalier Go Professional mic is very discreet. It can be placed under clothing and still picks up great. I can see it used for individual wireless mics in court proceedings. You can definitely mix these with a wired microphone such as the **Shure boundary microphones** that I recommended in e-Tip #185 that will do a great job picking up a judge or witness.

Rode also makes the Lavalier II, whose mic faces outwards and is omnidirectional. It's designed for a situation like a wedding, where the couple is standing across from each other. That would not really be ideal for the legal proceedings that we report.

The Rode system remains an excellent choice, but it's worth mentioning a similar new product available this summer from DJI, a maker of cameras and

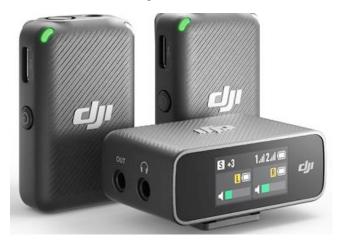

## drones. Their DJI Mic 2-Person Compact Digital Wireless Microphone System/Recorder.

The DJI wireless mic designers probably said to themselves, our competition is Rode Wireless Go II, how can we make it better? They've designed a wireless microphone system to be used with lavalier microphones. Some major benefits for the DJI system are that it includes a touch control interface so you do not need to rely on an app on your computer to change settings and control them. Also, there is a light that indicates whether the microphone is muted or not. I will report back to you when my DJI wireless microphone system arrives. One thing that I do recommend is to stick with one system over another to avoid possible wireless interference. And don't forget that the Rode Wireless Go II is a second-generation device from Rode, so it may be the safer bet. Time will tell.

#### R.I.P. Matt Alfonsi

We are saddened to report that after many years of service as an Eclipse support technician, Matt Alfonsi passed away on March 28, 2022.

A GoFundMe campaign has been set up to offer assistance to his wife and four children.

If you would like to contribute,
you can find a link on the home page of KVincent.com.

#### Eclipse "Revert Settings"

On a number of occasions, I've written about the fact that Eclipse automatically creates as many as 10 backups for your transcripts, user settings, and dictionaries. If one of these essential files gets damaged, it's good to know that you can go back to a slightly older version.

Every time you close Eclipse, it automatically saves any changes you have made to your User Settings. You can also force changes to be saved even before you have closed. However, there may be times it's handy to "Revert Settings" that have not yet been saved.

To get to the "Revert Settings" button, go to User Settings and click on the "Advanced" button in the lower right. The "Advanced user settings" dialogue will open and the "Revert Settings" button is in the upper right. If you have not closed Eclipse or deliberately saved settings, you can undo the changes you made to your settings since you opened the program.

#### Wil's June 4th Boost Training via Zoom

On Saturday, June 4th, 2022, at 9 am Pacific Time (12 noon Eastern), Wil will offer a **Zoom group training session** focused on Eclipse Boost

and getting the best audiosync.

E-mail WNRWilcox@gmail.com for more details.

#### Keith's May 20-21st Eclipse Mega-Webinar

Two years ago, Keith offered 10 webinar hours designed to replace a full-day workshop he had scheduled for Houston. Ten hours is a lot, but it's what's required in Texas and elsewhere. Even without a Covid lockdown, another Mega Webinar is a great way to provide some indepth training without the expense and inconvenience of travel.

There are 2 parts to this Mega-Webinar, so you can sign up for one or both parts.

On Friday, May 20th, from 7 to 10 pm Eastern, Keith will present a class devoted to automatic indexing with Eclipse. The fee for the three-hour class on Friday is \$100. (For students, it's \$50.)

On Saturday, May 21st, Keith will present a 7hour class to explore Eclipse 10 and offer helpful tips that apply to previous versions of the software. Note that you do NOT have to have Eclipse 10 preinstalled in order to participate in the webinars. The Saturday class runs from 1 to 9 pm Eastern, which includes an hour of breaks along the way. The fee for the seven-hour class on Saturday is \$225. (For students, it's \$100.)

The total fee is reduced to \$300 if you are attending both Friday and Saturday.

The program is pre-approved by the Texas JCCB (including 3 hours for Rules/Ethics), but it also qualifies for NCRA, NVRA, and other entities.

For registration: 4KVincent@gmail.com or call Keith at 713-429-5473.

The information contained in this document represents the current views of Keith Vincent and Wil Wilcox and those who submit articles on the issues discussed as of the date of publication. Market conditions change and, thus, after the date of publication, e-Power Video Tutorials cannot guarantee the accuracy of any information herein. We regret that we cannot answer individual questions nor can we consult on problems or purchasing decisions. Information in this document is provided "as is," without warranty of any kind, expressed or implied, including but not limited to implied warranties of merchantability, fitness for a particular purpose, and freedom from infringement. The user/reader assumes the entire risk as to the accuracy and use of this document. This document may not be redistributed without permission. All trademarks acknowledged. Copyright, e-Power Video Tutorials, 2022.